# **4. Relationenalgebra**

- **Einleitung**
- Selektion und Projektion

#### **Nengenoperatoren**

- –Vereinigung, Durchschnitt, Differenz
- kartesisches Produkt

## Verbundoperationen (Join)

- Theta-Join
- natürlicher Verbund
- Semi-Join
- äußerer Verbund

## **D**ivision

Beispielanfragen

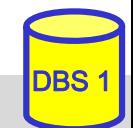

# **Sprachen für das Relationenmodell**

■Datenmodell = Datenobjekte + Operatoren

im RM wird vereinheitlichte Sprache angestrebt für:

- Anfragen (Queries) im 'Stand-Alone'-Modus
- –Datenmanipulation und Anfragen eingebettet in eine Wirtssprache
- Datendefinition
- Zugriffs- und Integritätskontrolle
- – Unterstützung verschiedener Benutzerklassen: Anwendungsprogrammierer, DBA, gelegentliche Benutzer
- **under Grundtypen von Sprachen** 
	- formale Ansätze: Relationenalgebra und Relationenkalkül
	- $\mathcal{L}_{\mathcal{A}}$ abbildungsorientierte Sprachen (z. B. SQL)
	- Graphik-orientierte Sprachen (z. B. Query-by-Example)

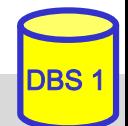

# **Relationenalgebra**

#### *Algebra*: ein System, das aus einer nichtleeren Menge und einer Familie von Operationen besteht

- Relationen sind Mengen
- Operationen auf Relationen arbeiten auf einer oder mehreren Relationen als Eingabe und erzeugen eine Relation als Ausgabe (Abgeschlossenheitseigenschaft)
	- => mengenorientierte Operationen

Operationen:

#### *Klassische Mengenoperationen***:**

- Vereinigung
- Differenz
- kartesisches Produkt
- -Durchschnitt (ableitbar)

#### *Relationenoperationen*:

- -Restriktion (Selektion)
- -Projektion
- -Verbund (Join) (ableitbar)
- -Division (ableitbar)

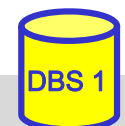

# **Selektion (Restriktion)**

#### ■ Auswahl von Zeilen einer Relation über Prädikate, abgekürzt  $\sigma_{\rm P}$

 $\sigma_{\rm P}(R) = \{ t | t \in R \wedge P(t) \}$ 

- $P = log.$  Formel (ohne Quantoren !) zusammengestellt aus:
- Operanden: Attributnamen oder Konstanten
- <u>– Listo Listo Listo Listo Listo Listo Listo Listo Listo Listo Listo Listo Listo Listo Listo Listo Listo Listo </u> Vergleichsoperatoren  $\theta \in \{<, =, >, \leq, \neq, \geq\}$
- –logische Operatoren:  $\vee$  ,  $\wedge$  ,  $\neg$

#### **Beispiele:**

 $\sigma_{\text{GEHALT} < \text{PROVISION}}$  (PERS)  $\sigma_{\text{BERUF}}$ ='Programmierer'  $\land$  ALTER < 50 (PERS)

#### **Eigenschaften**

- $grad(\sigma_{p}(R)) = grad(R)$
- card  $(\sigma_{\rm p}(R)) \leq$  card  $(R)$

# **Projektion**

Auswahl der Spalten (Attribute)  $A_1, A_2, \ldots, A_k$  aus einer Relation R (Grad  $n \geq k$ )

$$
\pi_{A1,\,A2,\,\ldots,\,Ak}\left(R\right)\;=\;\left\{\;p\;|\;\exists\;t\in R:p=\,\right\}
$$

**Beispiel:** 

 $\pi_{\text{NAME, GEHALT}}(\text{PERS})$ 

#### Eigenschaften:

- wichtig: Duplikate werden entfernt ! (Mengeneigenschaft)
- $\operatorname{grad} (\pi_A(R)) \leq \operatorname{grad}(R)$
- card  $(\pi_A(R)) \leq$  card  $(R)$

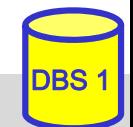

## **Relationenalgebra: Beispiel-DB**

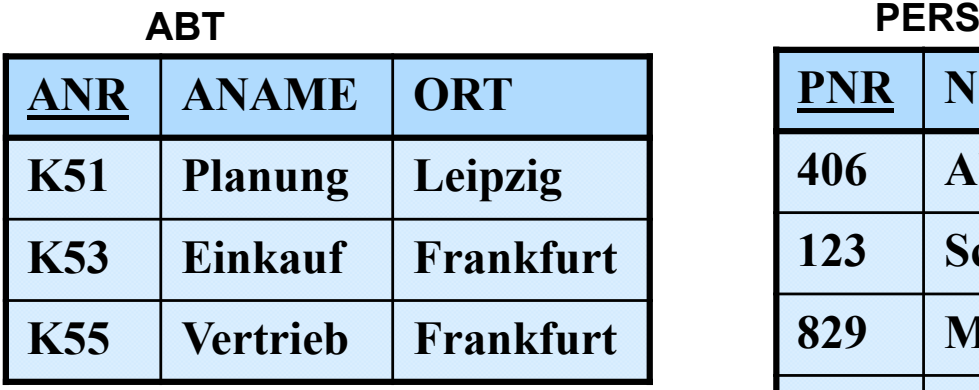

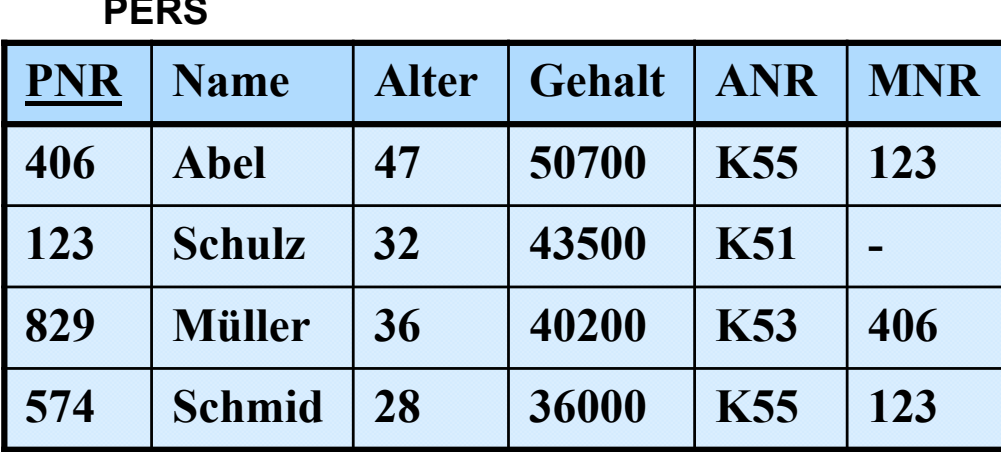

■ Finde alle Angestellten aus Abteilung K55, die mehr als 40.000 verdienen

**Finde alle Abteilungsorte** 

■ Finde den Abteilungsnamen von Abteilung K53

## **Klassische Mengenoperationen**

 Voraussetzung: *Vereinigungsverträglichkeit* der beteiligten Relationen:

gleicher Grad - gleiche Bereiche:  $\Rightarrow$  W(A<sub>i</sub>) = W(B<sub>i</sub>) : i = 1, n

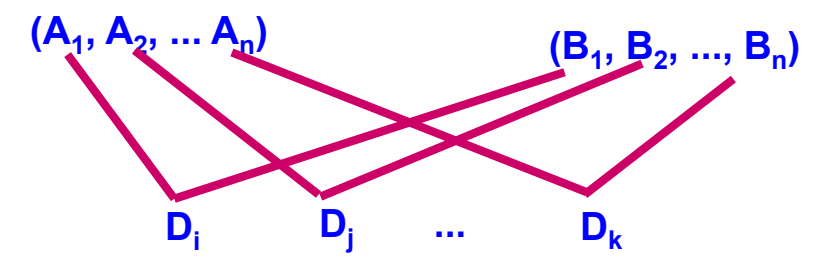

Vereinigung:  $R \cup S = \{ t | t \in R \lor t \in S \}$ card  $(R \cup S) \leq$  card  $(R)$  + card  $(S)$ 

Differenz:  $R - S = \{ t | t \in R \land t \notin S \}$ card  $(R - S) \leq$  card  $(R)$ 

Durchschnitt:  $R \cap S = R - (R - S) = \{ t | t \in R \land t \in S \}$ card  $(R \cap S) \leq min$  (card  $(R)$ , card  $(S)$ )

## **(Erweitertes) Kartesisches Produkt**

R (Grad r) und S (Grad s) beliebig

$$
R \times S = \{ k \mid \exists \times \in R, y \in S : k = x \mid y \}
$$

Beachte: 
$$
k = x \mid y = \langle x_1, \ldots, x_r, y_1, \ldots, y_s \rangle
$$

\nwhich is  $\langle x_1, \ldots, x_r \rangle, \langle y_1, \ldots, y_s \rangle$ 

\nwith  $\langle x_1, \ldots, x_r \rangle, \langle y_1, \ldots, y_s \rangle$ 

\nwith  $\langle y_1, \ldots, y_s \rangle$ 

grad  $(R \times S)$  = grad  $(R)$  + grad  $(S)$ ; card  $(R \times S)$  = card  $(R)$  \* card  $(S)$ 

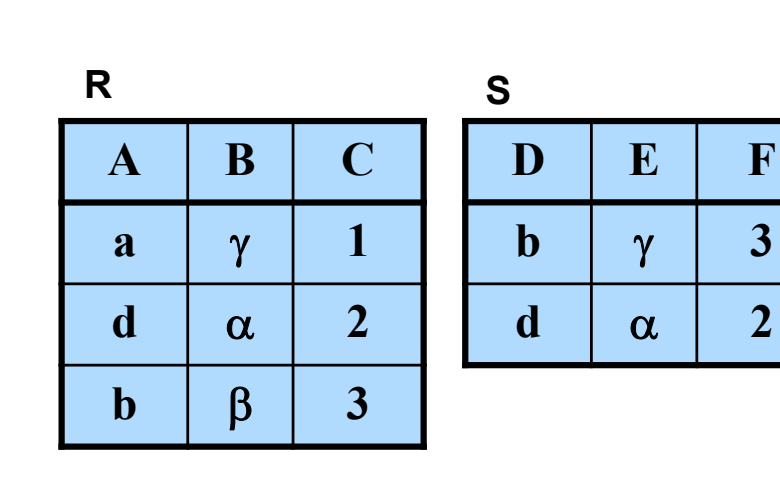

 $\mathsf{R}\times \mathsf{S}$ 

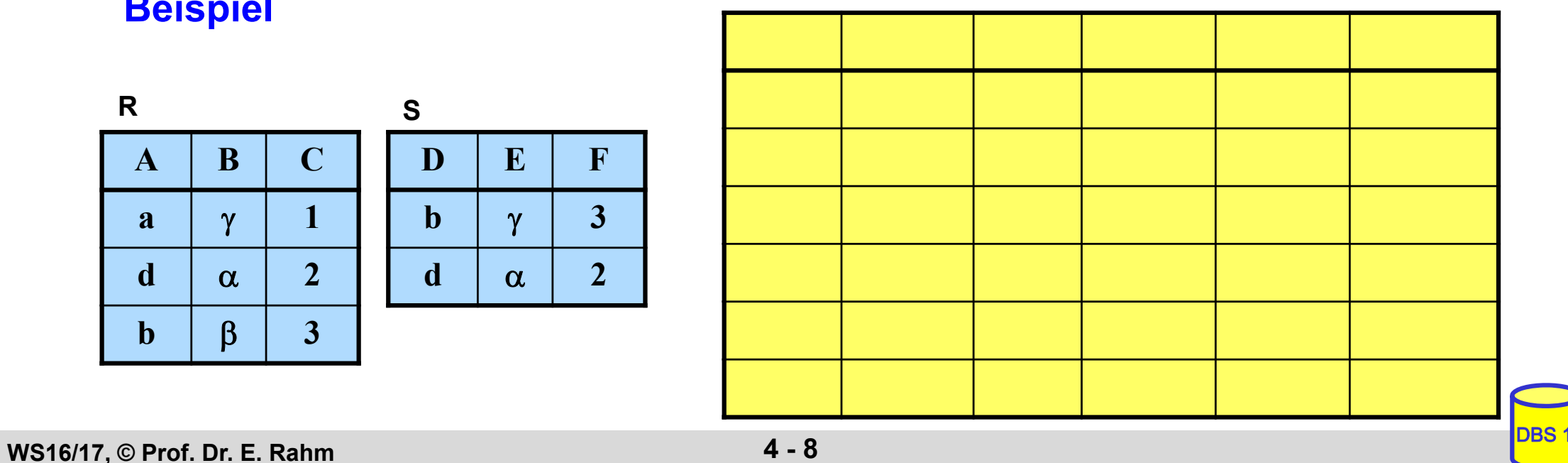

**Beispiel**

# **Allgemeiner Verbund (Theta-Join)**

**grob:** 

- kartesisches Produkt zwischen zwei Relationen R (Grad r) und S (Grad s).
- eingeschränkt durch  $\Theta$  -Bedingungen zwischen Attribut A von R und Attribut B von S.

 $\blacksquare$   $\Theta$ -Verbund zwischen R und S:

$$
R_{A \Theta B}^{\mathsf{M}} S = \sigma_{A \Theta B}^{\mathsf{R} \times S}
$$

mit arithm. Vergleichsoperator  $\Theta \in \{<, =, >, \leq, \neq, \geq\}$ 

Bemerkungen:

*Gleichverbund (Equijoin):* ∂ = '=' :

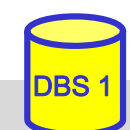

## **Natürlicher Verbund (Natural Join)**

- **grob:** Gleichverbund über alle gleichen Attribute und Projektion über die verschiedenen Attribute
- natürlicher Verbund zwischen R und S:

gegeben:  $R (A_1, A_2, \ldots, A_{r-i+1}, \ldots, A_r), S (B_1, B_2, \ldots, B_i, \ldots, B_s)$ 

o.B.d.A.:(sonst. Umsortierung:  $B_1 = A_{r-j+1}$ ,  $B_2 = A_{r-j+2}$  ...  $B_j = A_r$ 

$$
R \bowtie S = \pi_{A_1, ..., A_r, B_{j+1}, ..., B_s} \sigma_{(R.A_{r-j} - 1} = S.B_1) \wedge ... \wedge (R.A_r = S.B_j) (R \times S)
$$

 $\bowtie$ Zeichen für Natural Join **<sup>=</sup>** '='

Join-Attribute sind durch Übereinstimmungsbedingung gegeben

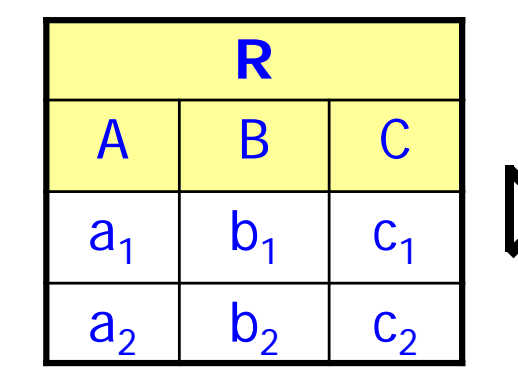

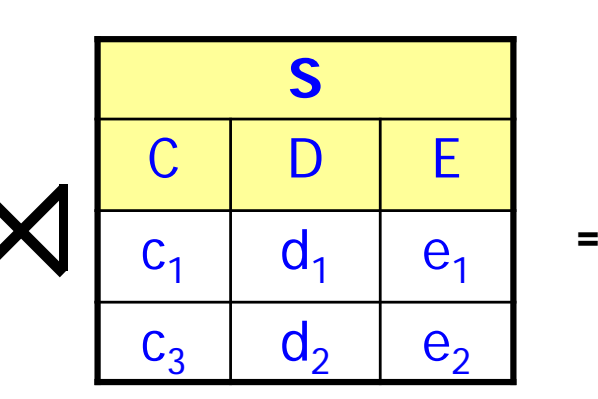

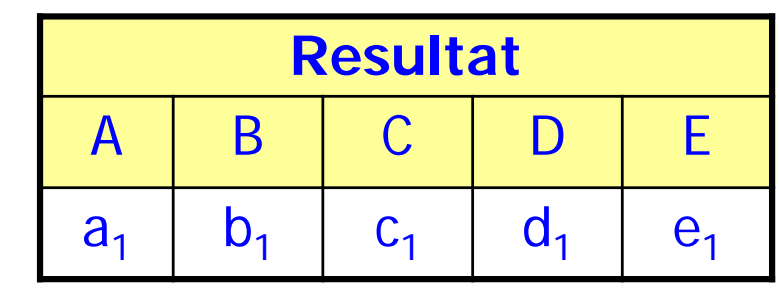

## **Join-Beispiel**

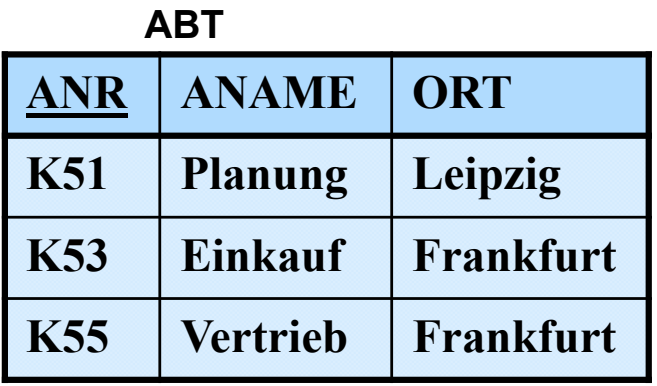

**PNR Name Alter Gehalt ANR MNR 406 Abel 47 50700 K55 123 123 Schulz 32 43500 K51 - 829 Müller 36 40200 K53 406 574 Schmid 28 36000 K55 123 PERS**

■ Finde alle Angestellten (PNR, ALTER, ANAME), die in einer Abteilung in Frankfurt arbeiten und älter als 30 sind.

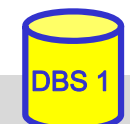

## **Semi-Join**

Ergebnisbeschränkung des Gleichverbundes auf eine der beiden Eingaberelationen

$$
S \mathsf{K} \mathsf{R} = \pi_{S\text{-Attribute}} (S \bowtie R)
$$
  

$$
S \bowtie R = \pi_{R\text{-Attribute}} (S \bowtie R)
$$

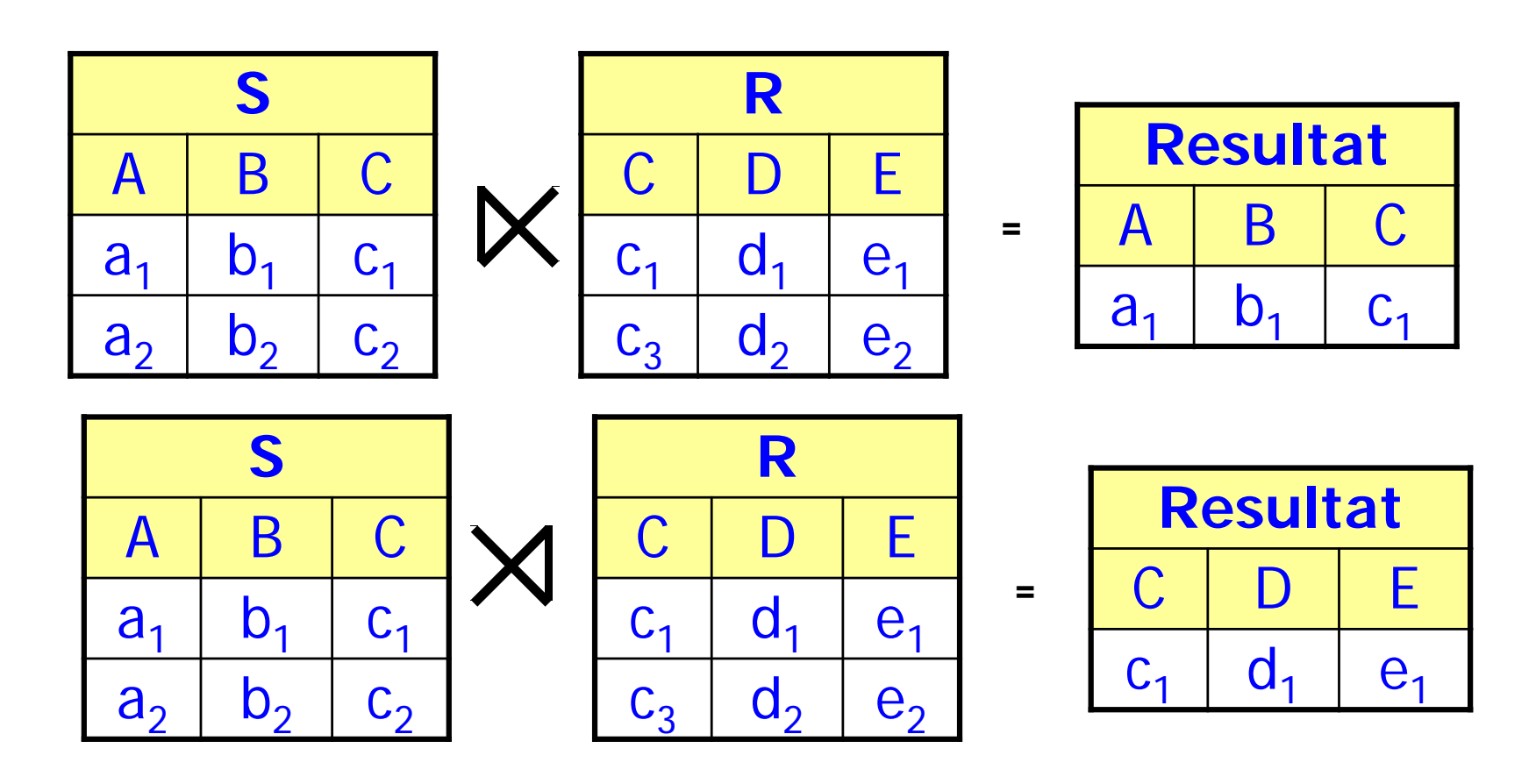

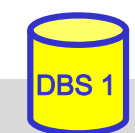

## **Äußerer Verbund (Outer Join)** ■ Ziel: Verlustfreier Verbund soll erzwungen werden

■ ein Gleichverbund zwischen R und S heißt *verlustfrei*, wenn alle Tupel von R und S am Verbund teilnehmen. Die inverse Operation Projektion erzeugt dann wieder R und S (**lossless join**).

 $R \bowtie S$  verlustfrei  $\Leftrightarrow$ 

#### Bisher: R  $\Join$  S liefert nur "vollständige Objekte"

es sollen aber auch Teilobjekte als Ergebnis geliefert werden (z. B. komplexe Objekte)

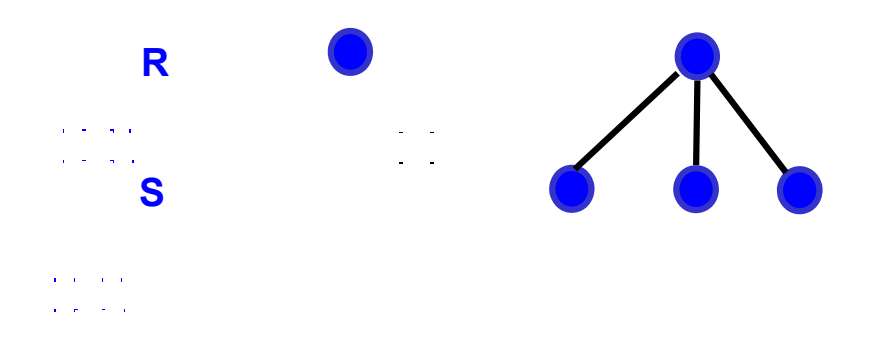

Trick: Einfügen künstlicher Verbundpartner

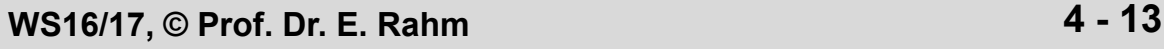

# **Outer Join (2)**

**Def.:** Seien A die Verbundattribute,  $\{\equiv\}$  der undefinierte Wert und  $R' := R \cup ((\pi_A(S) - \pi_A(R)) \times \{\equiv\} \times ... \times \{\equiv\})$  $\mathrm{S}^\star := \mathrm{S} \cup ((\pi_\mathrm{A}(\mathrm{R})$  -  $\pi_\mathrm{A}(\mathrm{S})) \times \{\equiv\} \times ... \times \{\equiv\})$ 

> $R \mathbb{T} \mathbb{X} \mathbb{C}$   $S := R' \mathbb{M} \mathbb{C}$  $R$  A = S A  $R'$ .  $A = S'$ . A *Äußerer Gleichverbund*

 $R \rightarrow S := R' \Join S'$ *Äußerer natürlicher Verbund*

- Linker und rechter äußerer Gleichverbund
	- <u>– Liberator Angelski, politik artistik (</u> nur die linke bzw. rechte Argumentrelation bleibt verlustfrei (Einfügen künstlicher Verbundpartner in rechter bzw. linker Eingaberelation)

$$
R \sum_{RA = SA} S := R \sum_{RA = S'A} S'
$$

*Linker äußerer Gleichverbund*

$$
\begin{array}{c|c|c}\n, & R & \mathbf{M} & S := R^{\prime} \mathbf{M} & S \\
\hline\n & R.A = S.A & R^{\prime}.A = S.A \\
\hline\n Rechter äußerer Gleichverbund\n\end{array}
$$

Verallgemeinerung auf 2 (oder mehr) Joins, z.B. R  $\mathbb{X}$  S  $\mathbb{X}$  T

selbst isolierte Tupel können zu einem vollständigen Pfad expandiert werden

**WS16/17, © Prof. Dr. E. Rahm 4 - 14** 

#### **Outer Join - Beispiel**

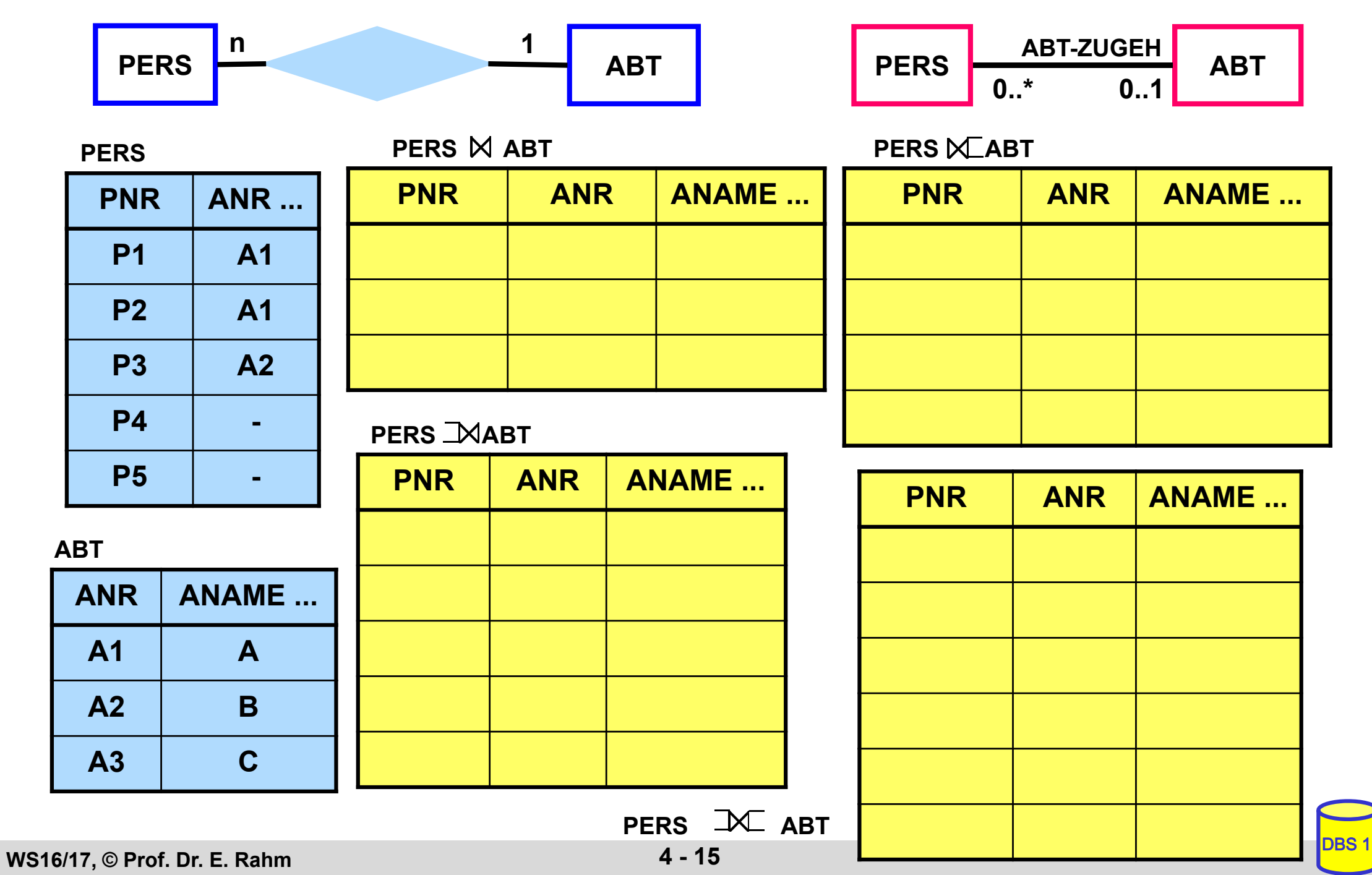

# **Division**

- Beantwortung von Fragen, bei denen eine "ganze Relation" zur Qualifikation herangezogen wird
- Simulation des Allquantors  $\Rightarrow$  ein Tupel aus R steht mit allen Tupeln aus S in einer bestimmten Beziehung

#### **Definition**

**Voraussetzung: S-Attribute R-Attribute** sei R vom Grad r und S vom Grad s,  $r > s$ t sei (r-s)-Tupel, u sei s-Tupel; dann gilt:  $R \div S = \{ t | \forall u \in S : tu \in R \}$ 

 $\text{grad } (R \div S) =$ 

card  $(R \div S)$ 

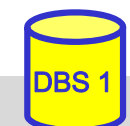

# **Division (2)**

**PT**

**T1**

**T2**

**T1**

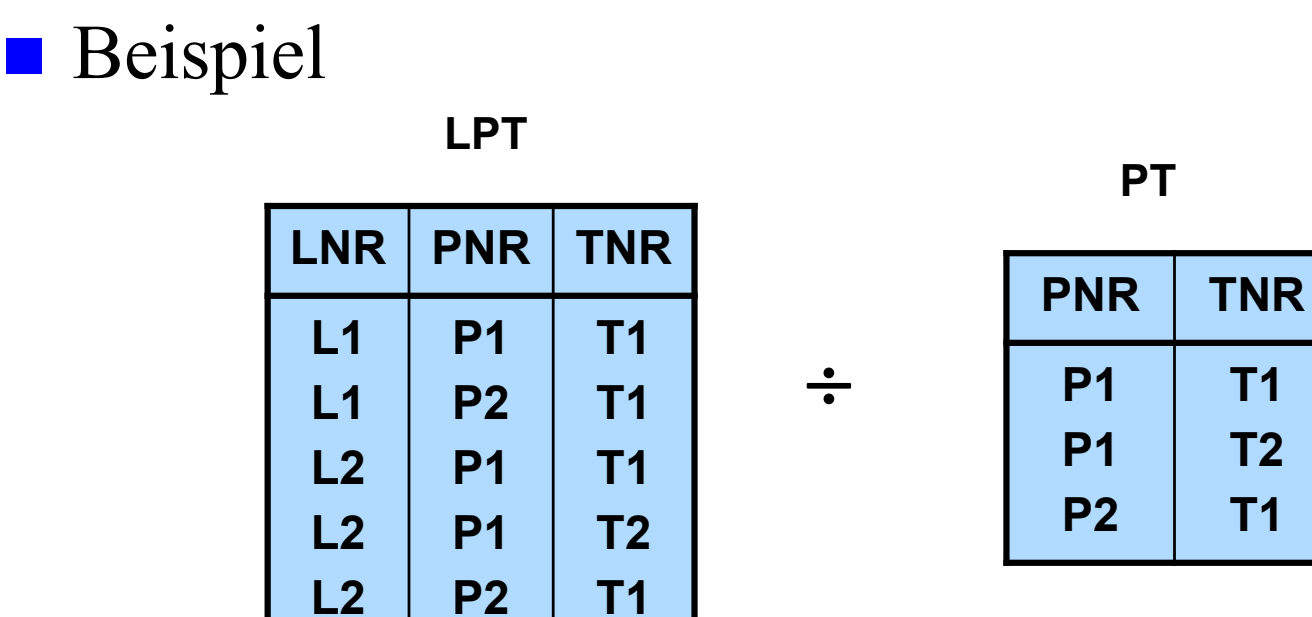

- welche Lieferanten beliefern alle Projekte?
- welche Lieferanten liefern alle Teile?

■ Zusammenhang zwischen Division und kartesischem Produkt:<br> $(R \times S) \div S = R$ 

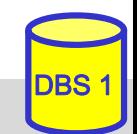

## **Beispiel-DB: Bühne**

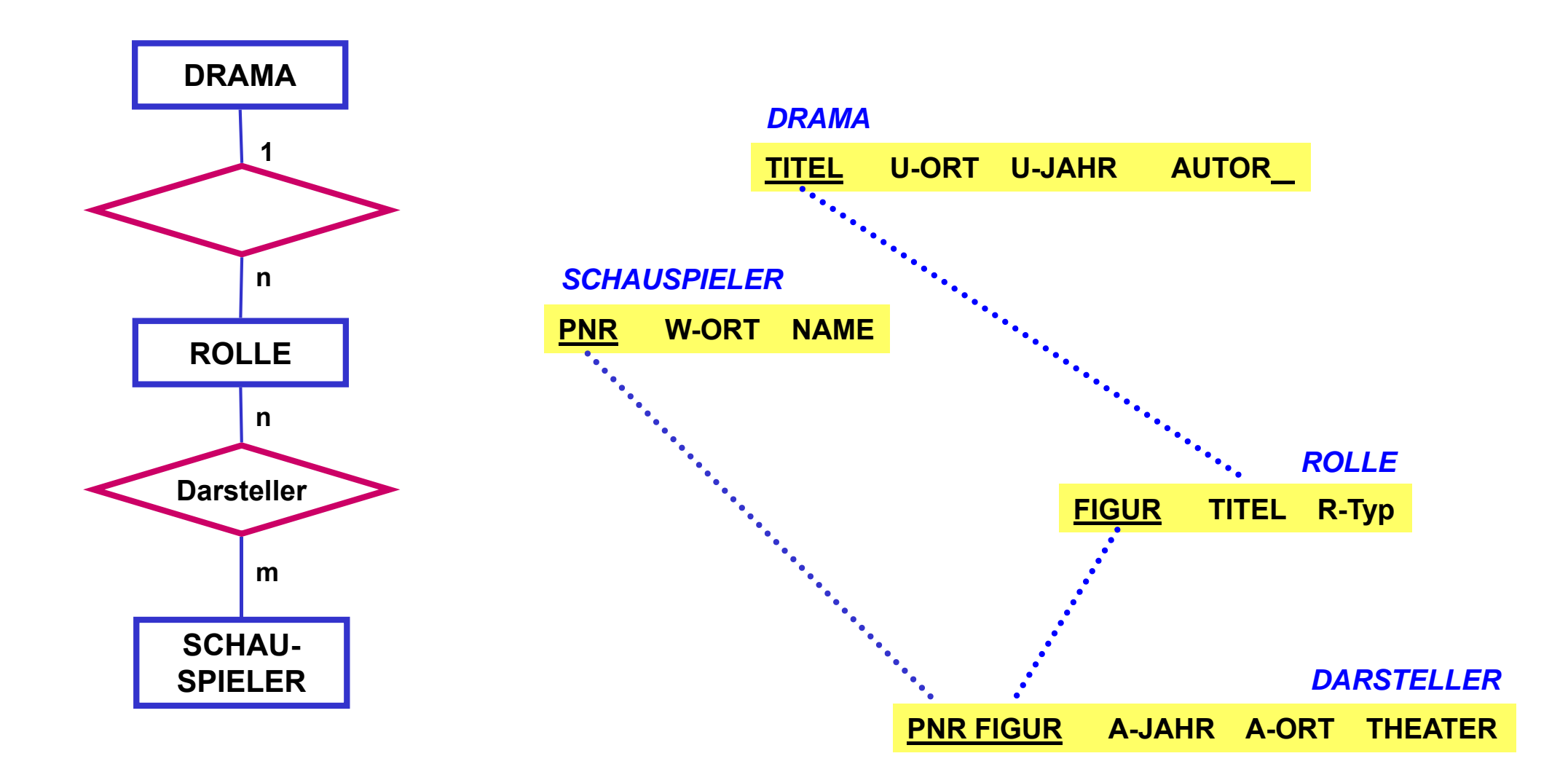

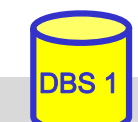

# **Beispielanfragen**

- Welche Darsteller (PNR) haben im Schauspielhaus gespielt?
- Finde alle Schauspieler (NAME, W-ORT), die einmal im 'Faust' mitgespielt haben.

■ Finde alle Schauspieler (NAME), die bei in Weimar uraufgeführten Dramen an ihrem Wohnort als 'Held' mitgespielt haben

- Finde die Schauspieler (PNR), die nie gespielt haben
- Finde alle Schauspieler (NAME), die alle Rollen gespielt haben.

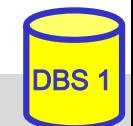

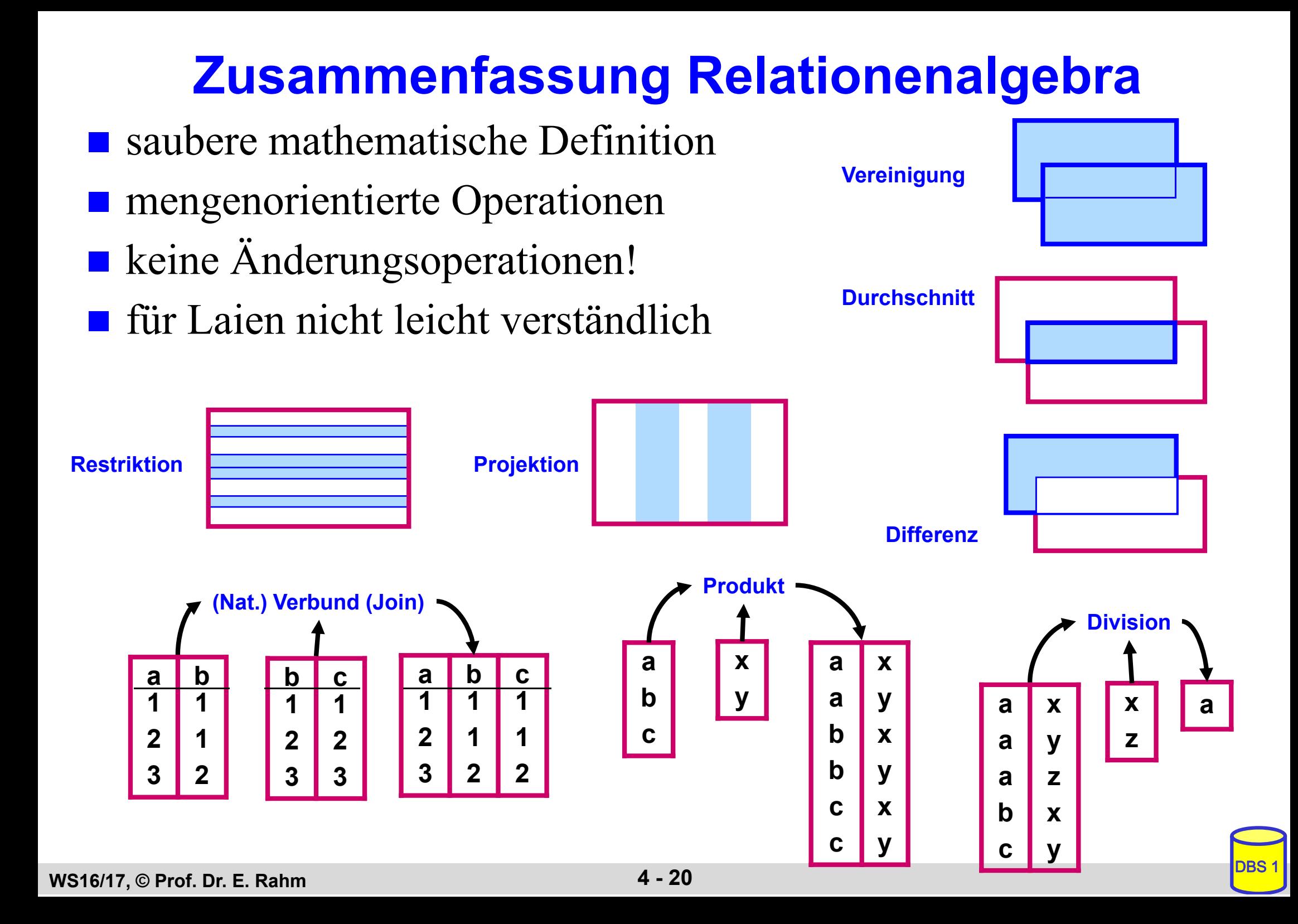